## ROBOT PROGRAMMING

Visual Components Essentials 4.0

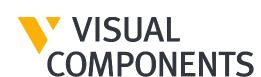

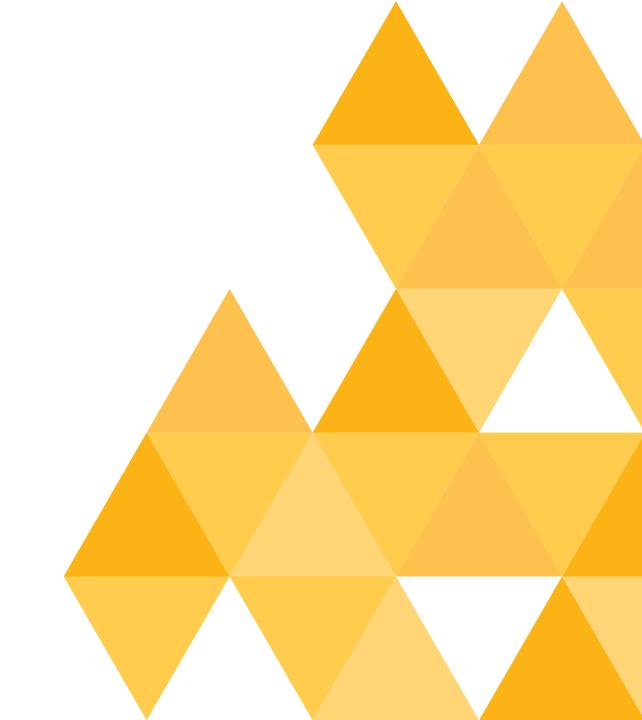

### **COMMENTS AND QUESTION**

- Comments and questions are welcome in the webinar chat.
- Continue discussion on the forum.visualcomponents.com

forum.visualcomponents.com/forums/forum/vc-essentials/webinars/

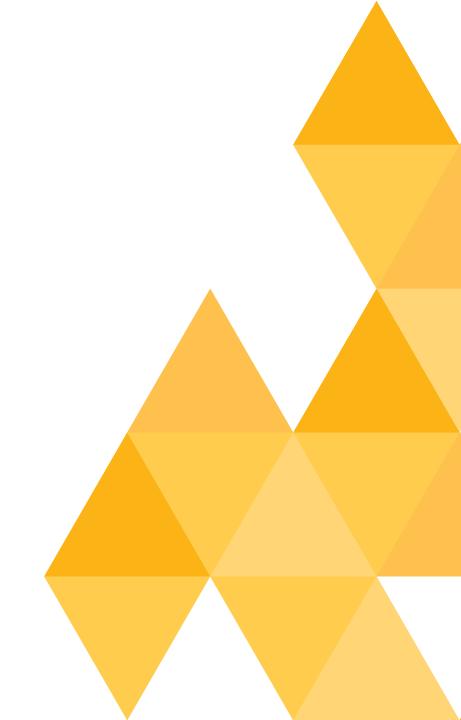

#### **AGENDA**

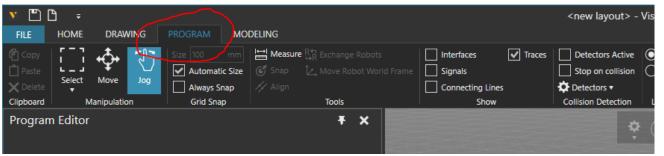

- Program tab GUI overview
- Teaching Motion points
- Move vs. Jog manipulation mode
- Configuring and Connecting IOs
- Configuring Tools(tcp) and Bases(coordinate system)
- External Axis

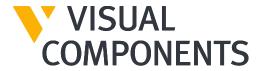

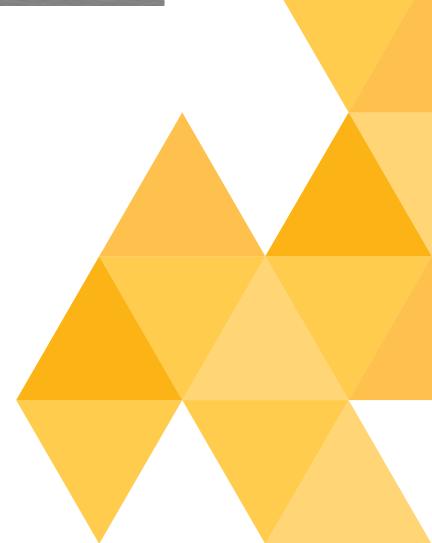

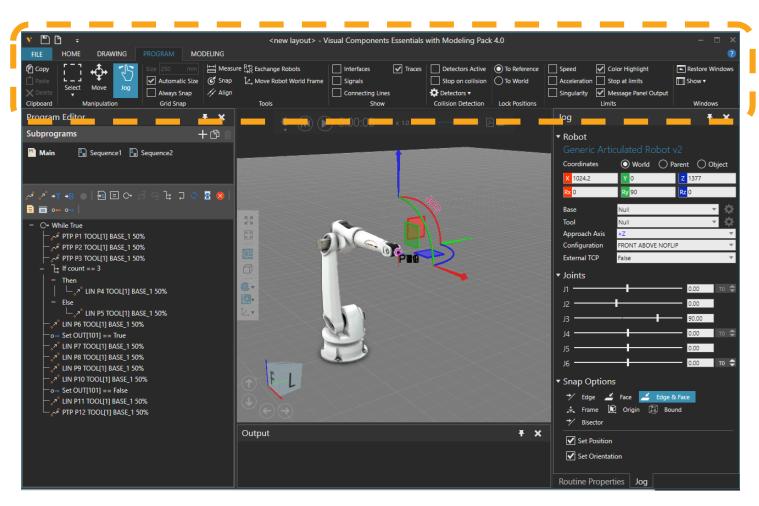

Program Ribbon

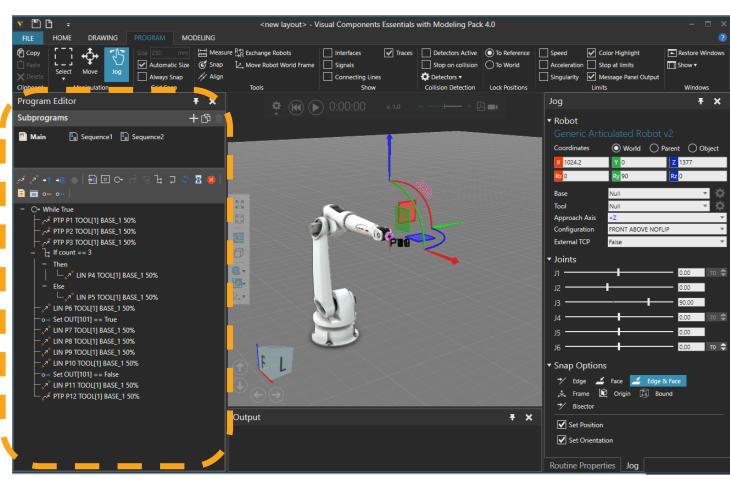

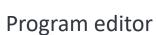

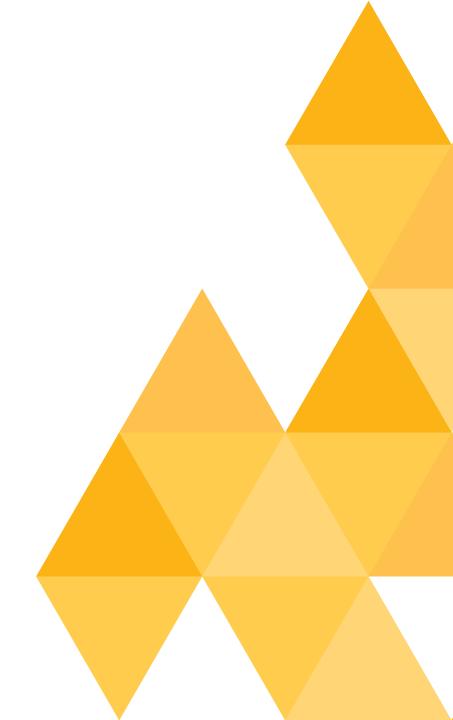

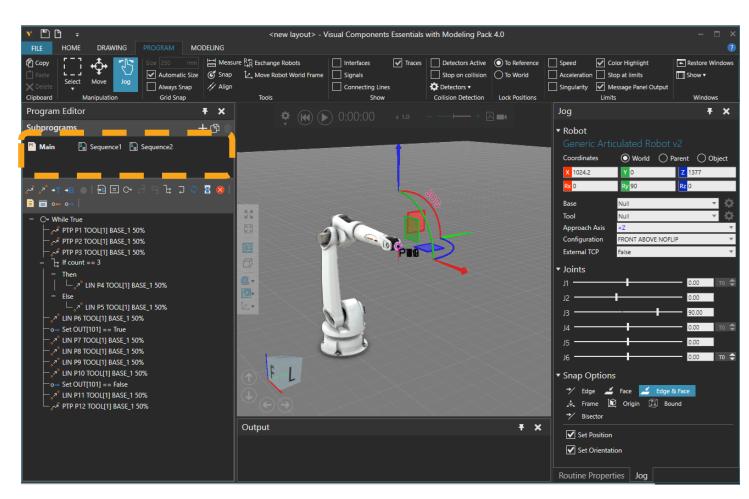

Routines: Main routine and subroutines

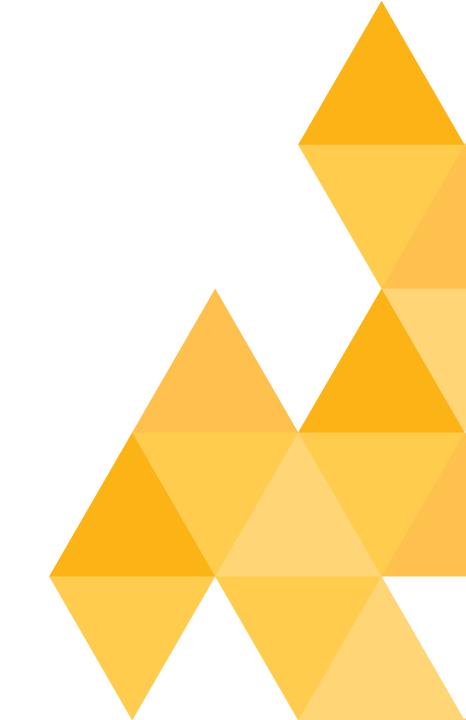

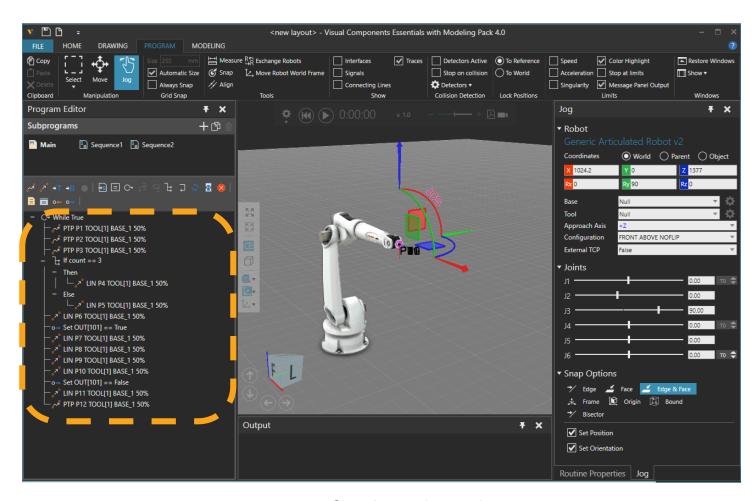

Program Statements for the selected routine

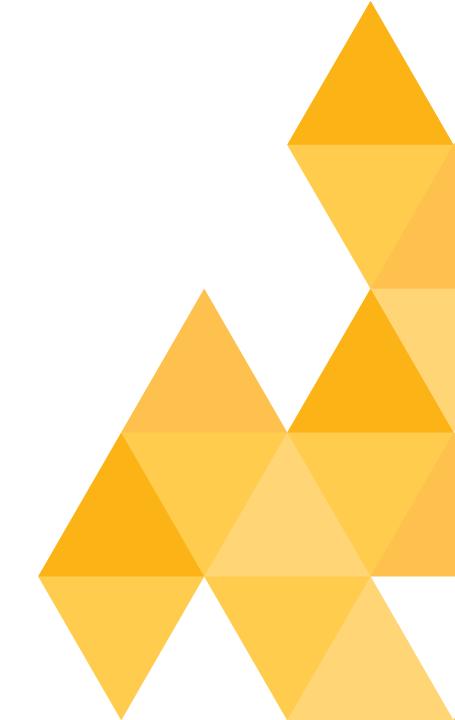

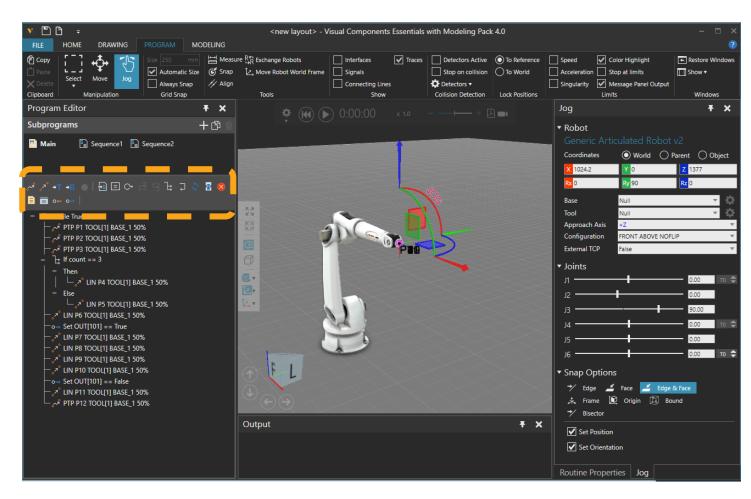

Create new statements

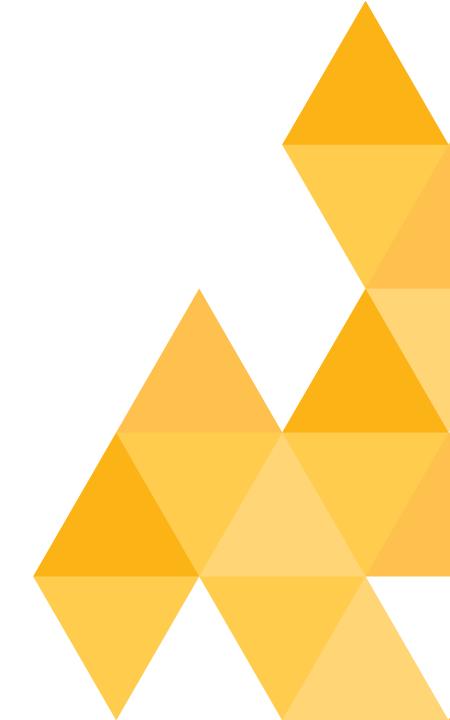

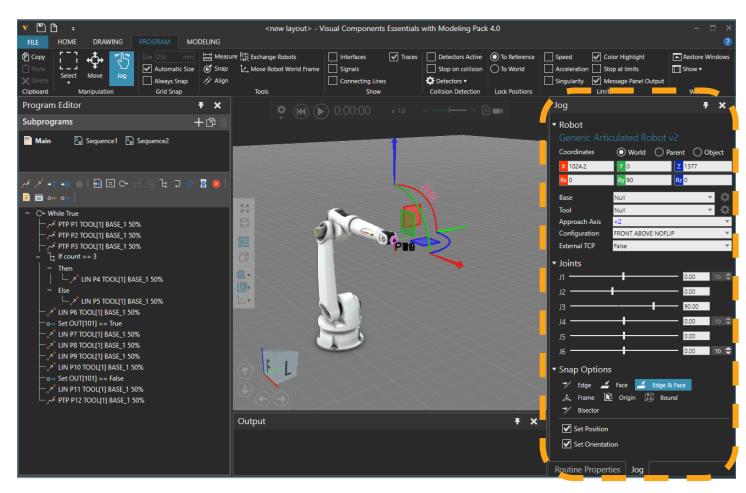

Jog panel: robot's current state and config base/tool

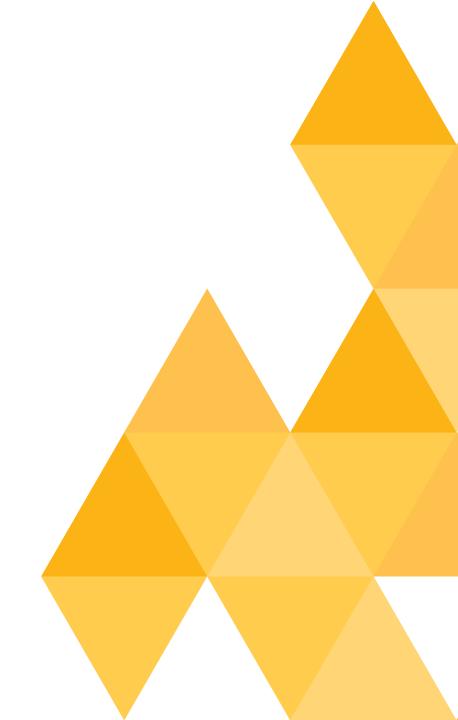

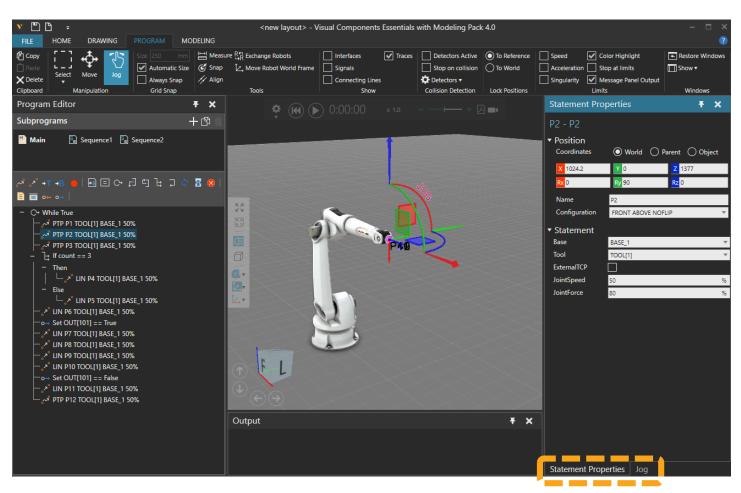

Properties Panel / Jog Panel

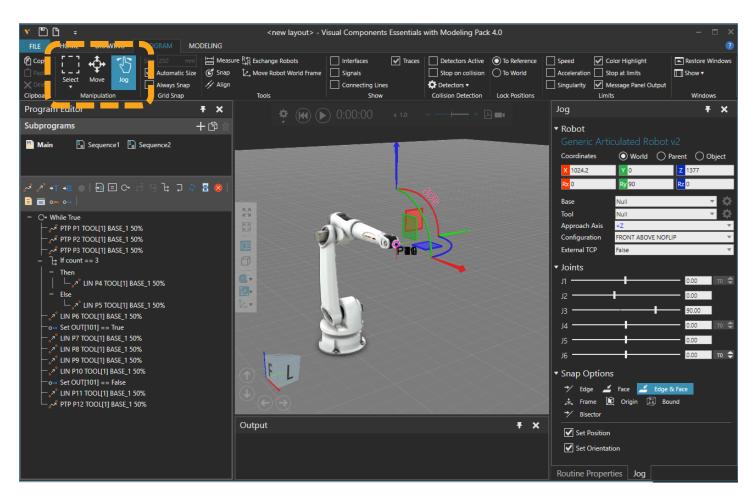

Select / Move / Jog -modes

#### **TEACHING PROGRAM POINTS**

- Jog robot to a posture
   Use snap and align commands if needed
- Add a motion statement
   Point To Point (PTP) or Linear motion type
   See statement properties for speeds, acc, etc.
- Select multiple points and edit properties for group of points

### MOVE VS. JOG

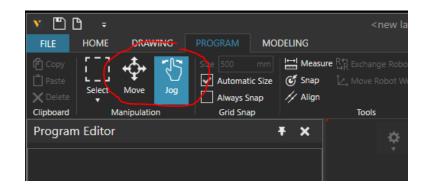

| Jog  | <ul><li>Manipulate robot and other devices</li><li>3d handle shown at the active TCP</li><li>Touch up required to update program points</li></ul> |
|------|----------------------------------------------------------------------------------------------------|
| Move | Move selected item(s) Point, Component, Base, Tool Moving a program point edits the point immediately                                             |

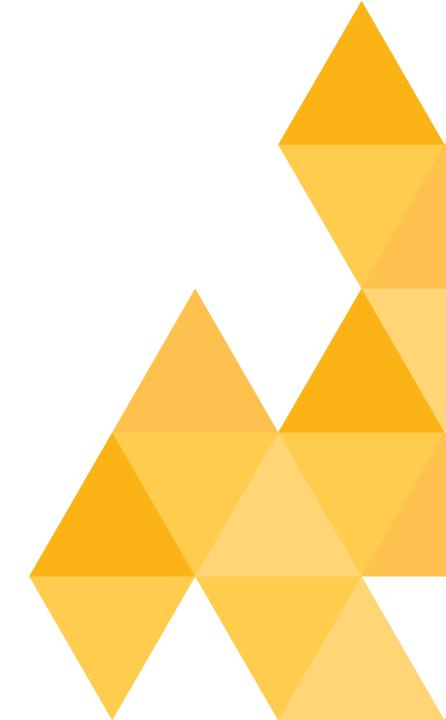

## CONFIGURING AND CONNECTING I/O:S

- Robot inputs and outputs
- Default outputs

| Output # | Action On True         | Action On False         |
|----------|------------------------|-------------------------|
| 116      | Grasp                  | Release                 |
| 1732     | Trace Tool On          | Trace Tool Off          |
| 3348     | Mount Tool             | Unmount Tool            |
| 4980     | Trace External Tool On | Trace External Tool Off |

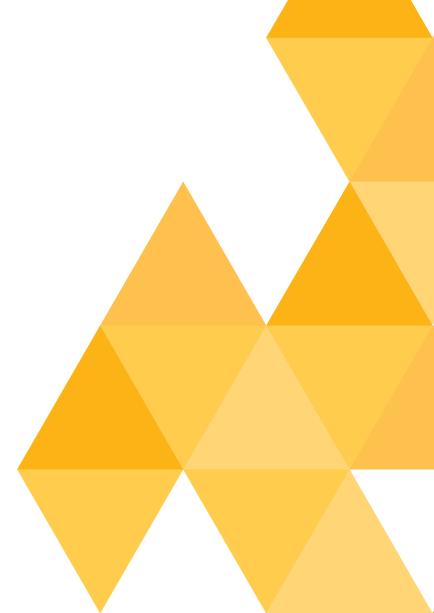

### CONFIGURING AND CONNECTING I/O:S

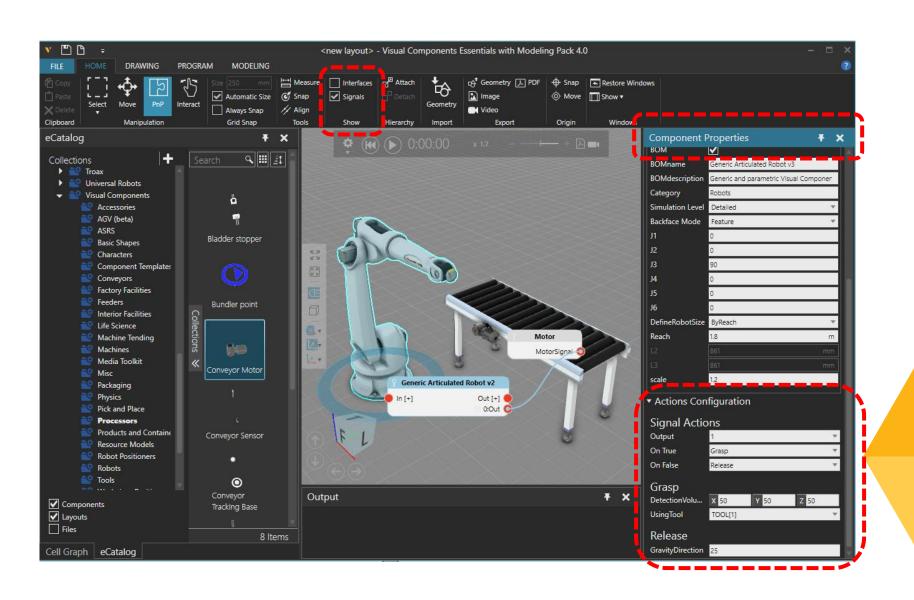

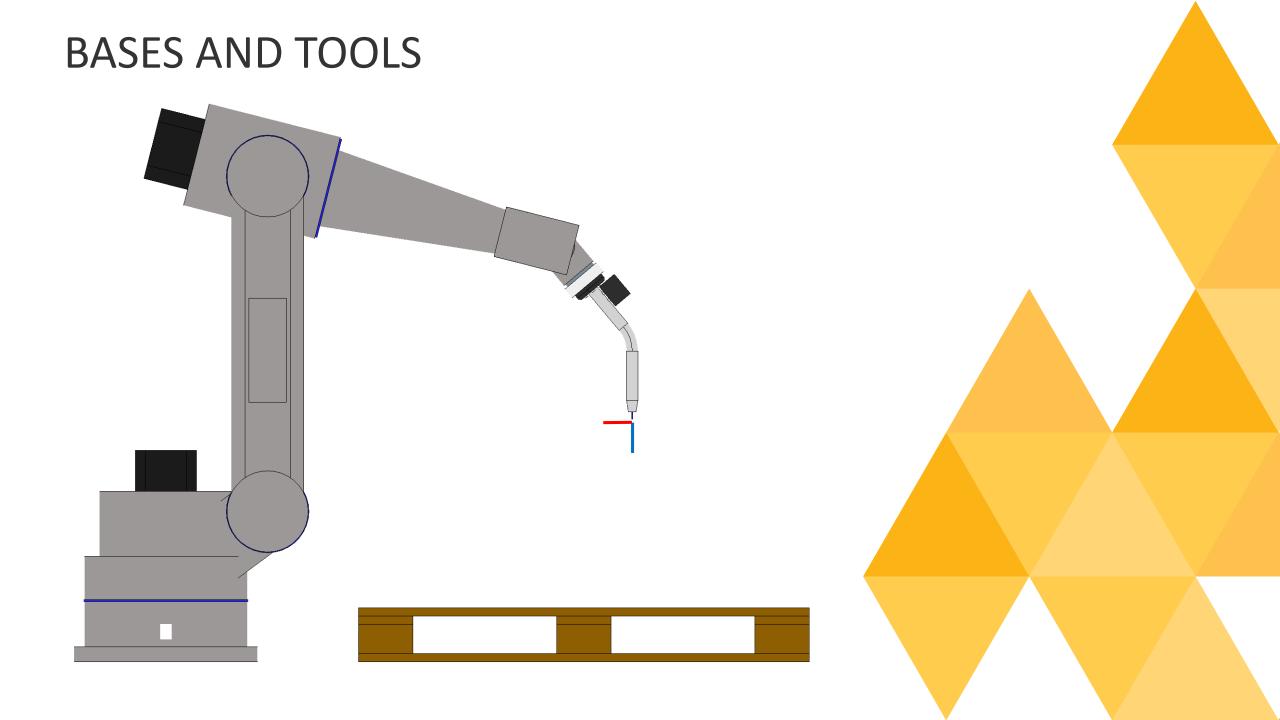

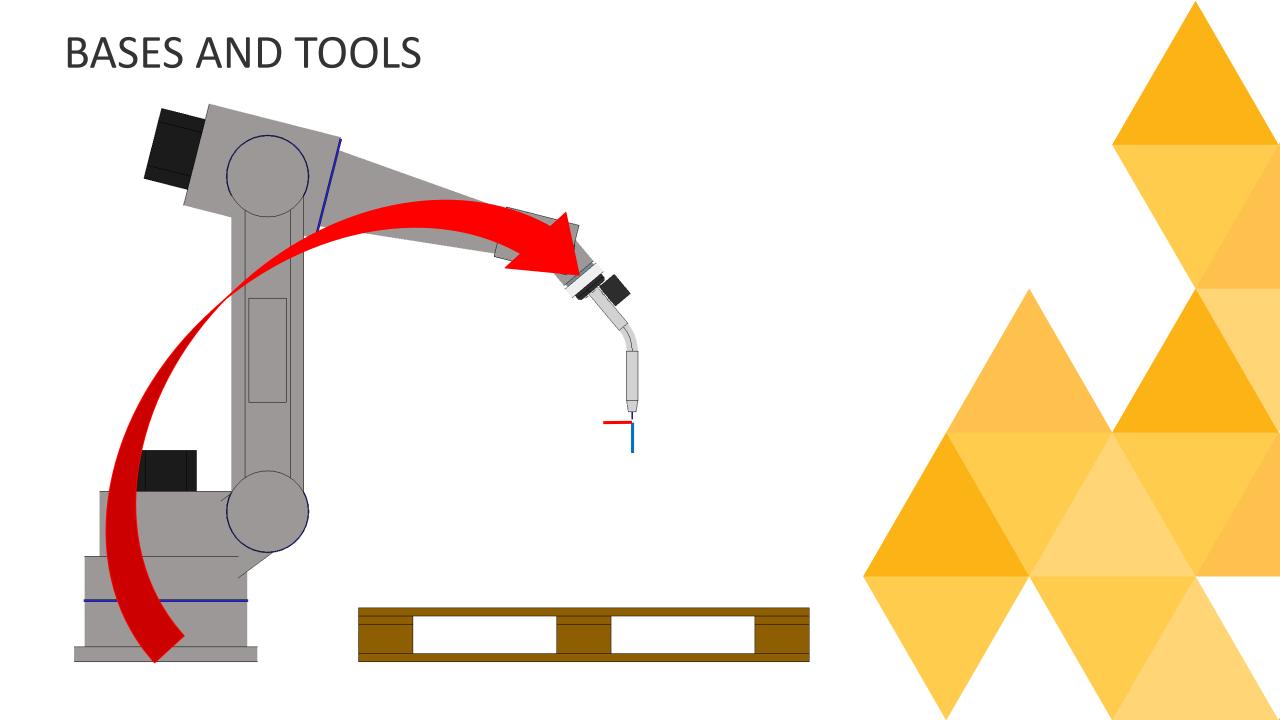

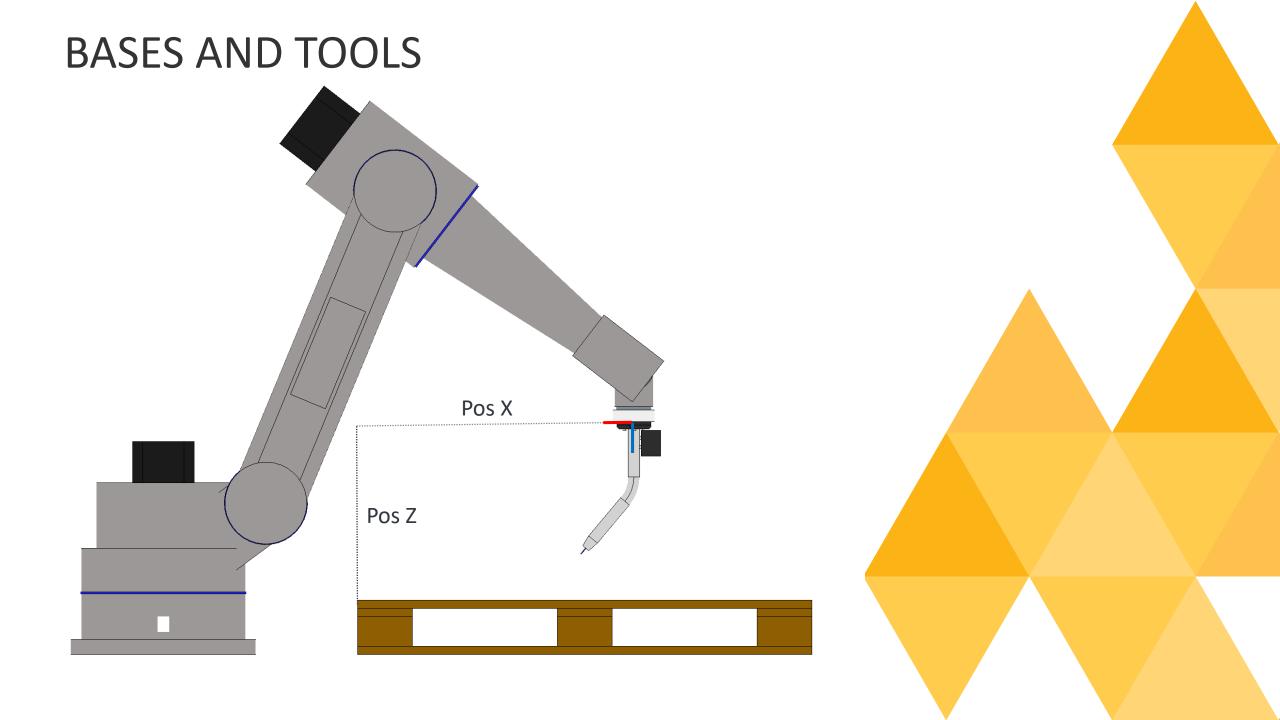

### **EXTERNAL AXIS**

- Connecting External Axis
- Programming with External Axis

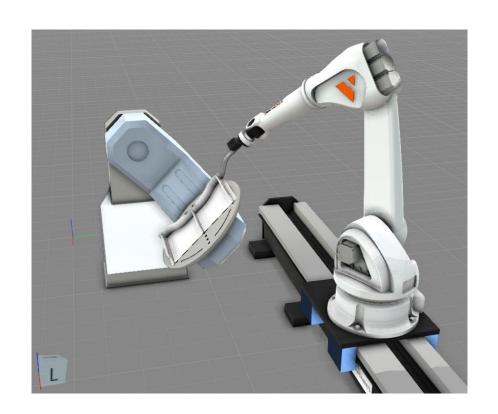

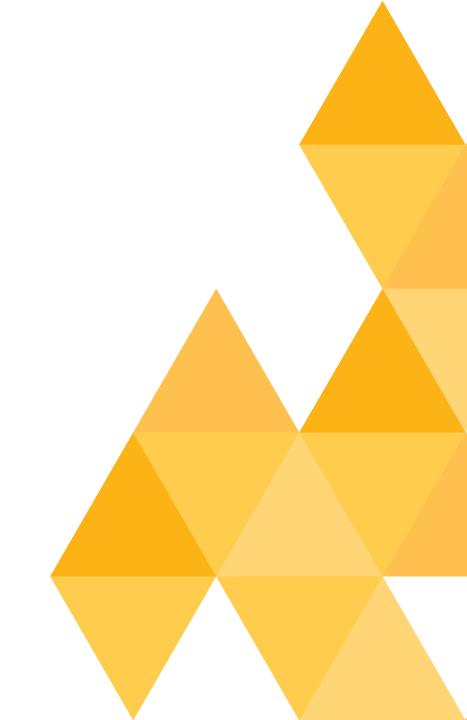

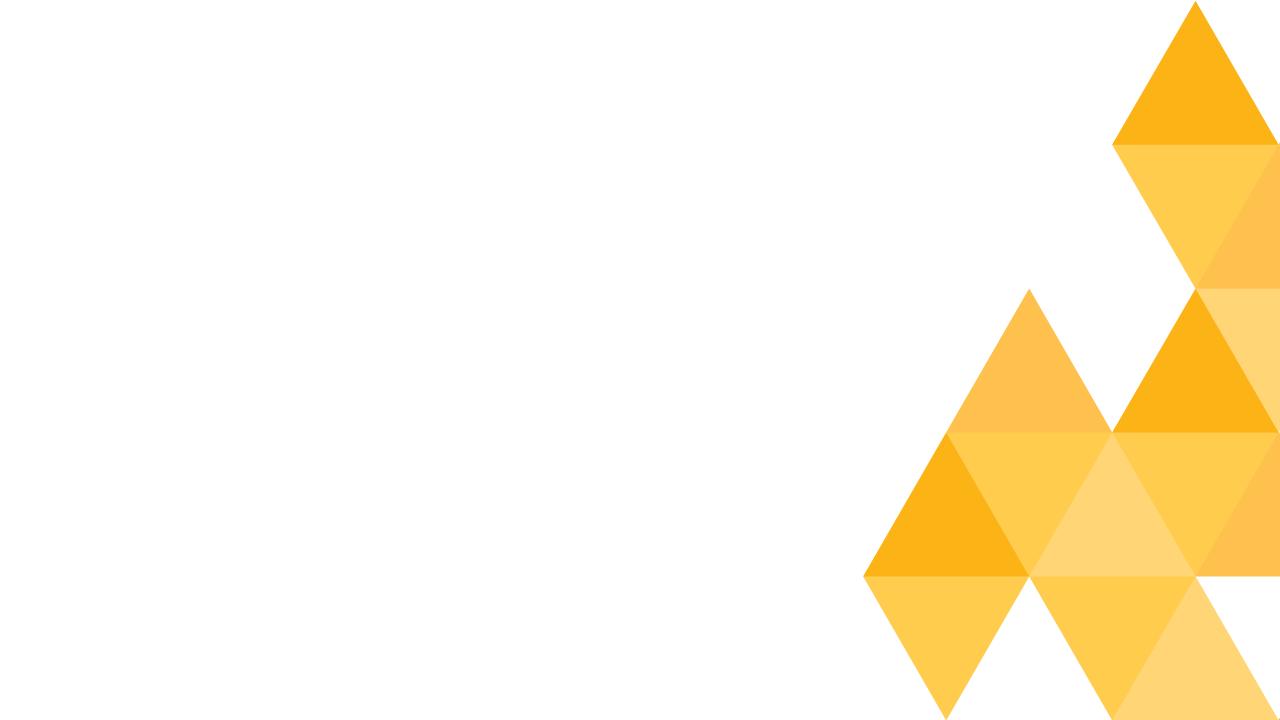